#### I. Grundlagen

1. Die natürlichen Zahlen. Die zum Abzählen benötigten Zahlen eins, zwei, drei, ... usw. bezeichnet man als natürliche Zahlen.

a. Dekadische Zahldarstellung. Zur Bezeichnung von Zahlen benutzt man besondere Symbole. Die ersten neun natürlichen Zahlen werden durch jeweils ein eigenes Zahlzeichen dargestellt, die arabischen Ziffern 1, 2, 3, 4, 5, 6, 7, 8, 9. Zusammen mit einem weiteren Symbol, der Ziffer 0, baut man daraus unsere heute allgemein verwendete dekadische Zahldarstellung auf: Eine Zahl wird durch eine Folge von Ziffern dargestellt, wobei die einzelnen Ziffern je nach ihrer Stellung unterschiedliche (Stellen-)Werte haben. Beim dekadischen System sind diese Stellenwerte von rechts nach links gelesen: *eins, zehn, hundert, ...*. Mit jeder zusätzlichen Stelle verzehnfacht sich der Stellenwert. So ist 4357 das dekadische Zahlzeichen für die Zahl viertausend dreihundert sieben und fünfzig. Beachten Sie: 4357 ist nur ein Zeichen für die Zahl, nicht die Zahl selbst. Diese kann man auch auf andere Weisen darstellen, etwa in Worten (s. o.) oder mit römischen Zahlzeichen. Andere bedeutsame Zahldarstellungen werden wir noch besprechen.

b. Die Grundrechenarten. Für natürliche Zahlen sind Rechenoperationen erklärt, die  $Addition +$  und die *Multiplikation*  $\cdot$ . Man nennt  $a + b$  die *Summe* der beiden *Summanden a* und b, und  $a \cdot b$  das *Produkt* der beiden *Faktoren a* und *b*.

Außerdem sind die natürlichen Zahlen der Größe nach *angeordnet*. Dafür hat man das Zeichen  $\lt$  und daraus abgeleitet die Symbole  $>$  sowie  $\leq$  und  $\geq$  eingeführt:

- $a < b$  bedeutet: a ist kleiner als b,
- $a > b$  bedeutet: a ist größer als b,
- $a \leq b$  bedeutet: a ist kleiner als b oder gleich b,
- $a \geq b$  bedeutet: a ist größer als b oder gleich b.

Ein besonderer Vorzug der dekadischen Zahldarstellung liegt in der Möglichkeit, die obigen Rechenoperationen und Größenvergleiche symbolisch und mit geringem Aufwand durchzuführen. Die Vorzüge werden besonders deutlich, wenn man einmal mit der römischen Zahldarstellung vergleicht, die nicht auf einem Stellenwertsystem aufbaut.

Zu beiden Operationen + und · gibt es Umkehroperationen; zur Addition die Subtraktion − und zur Multiplikation die Division. Beide sind aber nicht immer ausfuhrbar. ¨ So ist die Subtraktion  $a - b$  nur dann durchführbar, wenn  $a > b$  ist; das Ergebnis ist dann die natürliche Zahl c mit der Eigenschaft  $b + c = a$ .

Genauso beschreibt man die Divisionsaufgabe a : b mittels der Multiplikation: a : b ist die natürliche Zahl q mit  $q \cdot b = a$  – wenn es eine derartige Zahl gibt. Wann dies der Fall ist, ist nicht so einfach zu erkennen, wie bei der Subtraktion.

Als Abschwächung kann man jedoch immer die *Division mit Rest* durchführen. Dazu subtrahiert man b sooft von a, bis das Ergebnis kleiner ist als b. Man erhält auf diese Weise  $a = q \cdot b + r$  mit dem Rest  $r < b$  und einer Zahl q (evtl.  $q = 0$ ). (q gibt an, wie oft man b subtrahieren konnte.) Ist der Rest 0, so *geht die Division auf*, und es ist  $a = q \cdot b$  mit dem gesuchten Quotient  $q = a : b$ .

Ist letzteres der Fall, so sagt man b ist ein Teiler von a oder auch a ist ein Vielfaches von b. Man schreibt dafür  $b \mid a$  (lesen Sie: b teilt a).

c. Potenzen. So wie das Produkt natürlicher Zahlen eine mehrfache Addition mit demselben Summanden darstellt, kann man auch eine mehrfache Multiplikation mit demselben Faktor einführen. Dies ist die Potenzierung:

$$
a^k = \underbrace{a \cdot \ldots \cdot a}_{k-\text{mal}}.
$$

Man nennt a die Basis, k den Exponenten und  $a^k$  (lies 'a hoch k') die Potenz. Sie ist definiert als das Produkt aus k gleichen Faktoren a. Der Exponent k gibt dabei die Anzahl der Faktoren an, muss also eine natürliche Zahl sein. Unter  $a^1$  versteht man einfach a selbst.

Hier eine Liste der ersten Potenzen

von 2: 2, 4, 8, 16, 32, 64, 128, 256, 512, 1024...

1d Mathematik  $(Kg)$  1 10. Oktober 2009

von 3: 3, 9, 27, 81, 243, 729...

von 5:  $5, 25, 125, 625...$ 

[Ergänzen Sie die Liste durch die ersten Potenzen von 4. Was fällt Ihnen auf?]

Die in der dekadischen Zahldarstellung benutzten Stellenwerte sind gerade die Zehnerpotenzen  $10^1 = 10, 10^2 = 100, 10^3 = 1000, \ldots$  Daher haben die Zehnerpotenzen dekadisch eine besonders einfache Darstellung, nämlich eine 1 mit nachfolgenden Nullen. Die Zahl der Nullen gibt gerade den Exponenten an:  $10^k$  wird dekadisch dargestellt als eine 1 mit k Nullen.

Grundlage der gesamten (auch späteren erweiterten) Potenzrechnung sind die folgenden Gesetzmäßigkeiten:

$$
a^k \cdot a^l = a^{k+l} \ , \ a^k \cdot b^k = (ab)^k \ , \ (a^k)^l = a^{kl} \ .
$$

In Worten:

- Potenzen mit gleicher Basis werden multipliziert, indem man die Basis beibehält und die Exponenten addiert.
- Potenzen mit gleichem Exponenten werden multipliziert, indem man die Basen multipliziert und den Exponenten beibehält.
- Eine Potenz wird potenziert, indem man die Basis beibehält und die Exponenten multipliziert.

Diese Gesetzmäßigkeiten werden auch bei allen späteren Erweiterungen gültig bleiben! Hier im Bereich der natürlichen Zahlen sind sie aufgrund der Definition unmittelbar einsichtig, etwa:

$$
a^k \cdot a^l = \underbrace{a \cdot \ldots \cdot a}_{k-\text{mal}} \cdot \underbrace{a \cdot \ldots \cdot a}_{l-\text{mal}} = \underbrace{a \cdot \ldots \cdot a}_{(k+l)-\text{mal}} = a^{k+l}.
$$

Ahnlich einfach begründet man die beiden anderen Gesetzmäßigkeiten.

d. Teilbarkeit. Von besonderer Bedeutung (etwa in der Bruchrechnung) ist es, schnell und mit geringem Aufwand Teilbarkeiten zu erkennen und Teiler zu bestimmen. Dabei kann wieder die dezimale Zahldarstellung von Nutzen sein. So erkennt man Teilbarkeit durch Zehnerpotenzen an den Nullen am Ende. Aber auch Teilbarkeit durch gewisse andere Zahlen kann man an der Dezimaldarstellung ablesen:

## Teilbarkeitskriterien:

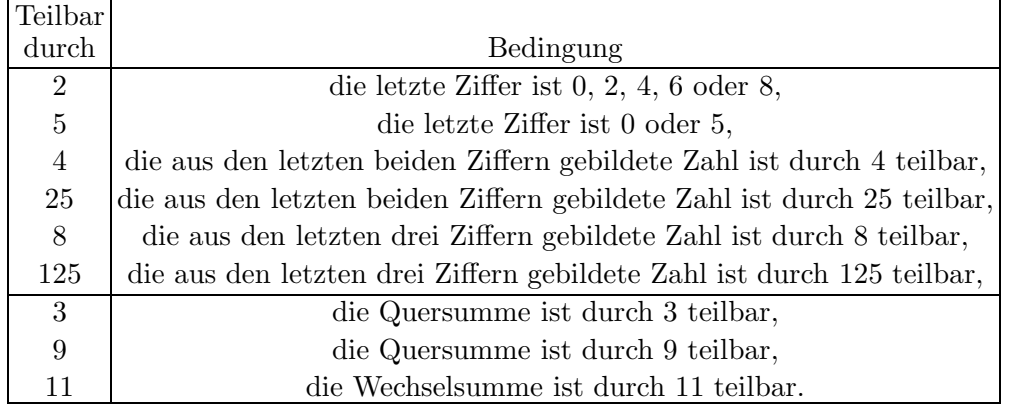

Dabei ist die *Quersumme* die Summe aller Ziffern, während man bei der Berechnung der Wechselsumme (auch alternierende Quersumme genannt) die Ziffern abwechselnd addiert und subtrahiert, mit der letzten Ziffer positiv beginnend.

Die erste Gruppe von Teilbarkeitskriterien ergibt sich daraus, dass  $2 \cdot 5 = 10$  ist. Subtrahiert man von einer Zahl ihre letzte Ziffer, so ist das Ergebnis durch 10 teilbar ist, also erst recht durch 2 und 5. Also entscheidet die letzte Ziffer darüber, ob die ganze Zahl durch 2 oder 5 teilbar ist. Da  $100 = 10^2 = (2 \cdot 5)^2 = 2^2 \cdot 5^2 = 4 \cdot 25$  ist, erhält man auf dieselbe Art die nächsten zwei Kriterien, und wegen  $8 \cdot 125 = 1000$  die letzten beiden Kriterien des ersten Blocks.

1d Mathematik (Kg) 2 10. Oktober 2009

Die ersten beiden Kriterien des zweiten Blocks beruhen auf folgender Überlegung: Subtrahiert man von einer Zahl ihre Quersumme, so ist das Ergebnis immer durch 9 (und also auch durch 3) teilbar. Wir verdeutlichen dies an einem Beispiel:

> $2454 - (2 + 4 + 5 + 4) = 2 \cdot 1000 + 4 \cdot 100 + 5 \cdot 10 + 4$  $-2$   $-4$   $-5$   $-4$  $= 2 \cdot (1000 - 1) + 4 \cdot (100 - 1) + 5 \cdot (10 - 1)$  $2 \cdot 999 + 4 \cdot 99 + 5 \cdot 9$

Die letzte Darstellung zeigt die Teilbarkeit durch 9. Die Zahl 2454 selbst ist also durch 3 bzw. 9 teilbar, wenn dies für ihre Quersumme  $2 + 4 + 5 + 4 = 15$  gilt. Fazit: 2454 ist durch 3, aber nicht durch 9 teilbar.

Das Kriterium für Teilbarkeit durch 11 beruht auf ähnlichen Uberlegungen. Aber statt zu benutzen, dass 10 − 1, 100 − 1, 1000 − 1, 10000 − 1 usw. immer durch 9 teilbar ist, muss man jetzt zeigen, dass 10 + 1, 100 − 1, 1000 + 1, 10000 − 1, 100000 + 1 usw. jeweils durch 11 teilbar ist. (Wir werden das später im Rahmen der Algebra zeigen können.)

e. Primzerlegung. Jede Zahl  $a$  hat die trivialen (offensichtlichen) Teiler 1 und  $a$  selbst; die anderen Teiler nennt man *echte* Teiler. Eine Zahl  $p \neq 1$ , die nur die trivialen, also keine echten Teiler hat, nennt man Primzahl:

Eine **Primzahl** ist eine natürliche Zahl  $\neq$  1, die außer 1 und sich selbst keine Teiler hat.

Die Zahl 1 ist keine Primzahl! Die besondere Bedeutung der Primzahlen liegt darin, dass sich jede natürliche Zahl  $\neq 1$  als Produkt von Primzahlen darstellen lässt. Für eine gegebene natürliche Zahl  $a \neq 1$  findet man diese wie folgt:

Man bestimme den kleinsten Teiler  $\neq 1$  von a;

dieser muss dann eine Primzahl p sein;

man dividiere durch p,

man untersuche nun den Quotienten statt a;

man wiederhole diese Schritte, bis man bei 1 endet.

Beispiel:  $39060 = 2 \cdot 19530 = 2 \cdot 2 \cdot 9765 = 2^2 \cdot 3 \cdot 3255 = 2^2 \cdot 3 \cdot 3 \cdot 1085 = 2^2 \cdot 3^2 \cdot 5 \cdot 217 = 2^2 \cdot 3^2 \cdot 5 \cdot 7 \cdot 31$ . Man kann diese Zerlegung auch auf andere Weise durchführen:  $39060 = 10 \cdot 3906 = 2 \cdot 5 \cdot 9 \cdot 434 =$  $2 \cdot 3^2 \cdot 5 \cdot 2 \cdot 217 = 2^2 \cdot 3^2 \cdot 5 \cdot 7 \cdot 31$ . Man erhält aber immer dieselben Primfaktoren mit derselben Häufigkeit:

### Fundamentalsatz der Arithmetik:

Jede natürliche Zahl größer Eins ist in eindeutiger Weise als Produkt von Primzahlpotenzen darstellbar.

Mit Hilfe der eindeutigen Primzerlegung kann man Teilbarkeitsbeziehungen und verwandte Fragen sehr gut klären:

- Sind von zwei Zahlen a und b die Primzerlegungen bekannt, so ist a genau dann ein Teiler von b, wenn die Primfaktoren von a auch in b vorkommen, und zwar mit mindestens derselben Häufigkeit.
- Der größte gemeinsame Teiler ggT(a, b) zweier Zahlen a, b hat in seiner Primzerlegung gerade die Primfaktoren, die in a und zugleich in b vorkommen, und zwar mit dem jeweils kleineren der beiden auftretenden Exponenten.
- Das kleinste gemeinsame Vielfache kgV $(a, b)$  zweier Zahlen  $a, b$  hat in seiner Primzerlegung genau die Primzahlen, die in wenigstens einer der Zahlen a oder b als Primfaktoren vorkommen, und zwar mit dem jeweils größeren der beiden auftretenden Exponenten.
- Zwei Zahlen sind teilerfremd, wenn sie keinen Primfaktor gemeinsam haben.

1d Mathematik (Kg) 3 10. Oktober 2009

• Sind zwei teilerfremde Zahlen b und c Teiler von a, so ist auch ihr Produkt  $b \cdot c$  ein Teiler von a. (Ohne die Voraussetzung der Teilerfremdheit ist diese Aussage nicht allgemein richtig.)

Die letzte Aussage kann man als weiteres Teilbarkeitskriterium formulieren:

• Eine Zahl a ist genau dann durch das Produkt zweier teilerfremder Zahlen teilbar, wenn sie durch jede der beiden Zahlen teilbar ist.

So ist eine Zahl genau dann durch 6 teilbar, wenn sie durch 2 und durch 3 teilbar ist, und das bedeutet, wenn die letzte Ziffer durch 2 und die Quersumme durch 3 teilbar ist.

Entsprechend ist eine Zahl genau dann durch 12 teilbar, wenn sie durch 3 und durch 4 teilbar ist, und dies kann man mit den früheren Kriterien entscheiden.

Ebenso kann man Teilbarkeit durch  $15 = 3 \cdot 5$ ,  $18 = 2 \cdot 9$  u. ä. überprüfen.

Aber Vorsicht: Teilbarkeit durch 24 folgt nicht aus der Teilbarkeit durch 4 und 6, da 4 und 6 nicht teilerfremd sind! Vielmehr muss die Teilbarkeit durch 8 und 3 gegeben sein!

f. Stellenwertsysteme. Neben dem üblichen Dezimalsystem gibt es auch andere Stellenwertsysteme. Das historisch erste war wohl das auf der Zahl 60 aufgebaute Sexagesimalsystem. Es wurde in den Hochkulturen im Zweistromland (Sumerer, Babylonier ab 3000 v. Chr.) entwickelt und ist noch heute in unserer Zeit- und Winkelmessung vorhanden. In speziellen Zahlbegriffen (Dutzend, Gros) findet man Reste eines Duodezimalsystems (zur Basis 12).

In unserem heutigen Computerzeitalter haben weitere Stellenwertsysteme große Bedeutung erlangt, das Dualsystem basierend auf der Zahl 2, aber auch das Hexadezimalsystem zur Basis 16. Das Dualsystem ist von besonderer Bedeutung, da es die geringste Zahl von Symbolen erfordert, nämlich nur zwei, eines für Null: 0, und eines für Eins: 1. Es wird vor allem bei der Speicherung von Zahlen benutzt: Die beiden Symbole werden durch zwei verschiedene physikalische Zustände auf den diversen Speichermedien (Magnetplatte, CD) realisiert.

Im Dualsystem sind die Stellenwerte die Zweierpotenzen, also (von rechts nach links) 1, 2, 4, 8, . . .. Also stellt das Zahlzeichen 0 000 im Dualsystem die Zahl 81 (dezimal) dar, denn es ist  $1 + 0 \cdot 2 + 0 \cdot 4 + 0 \cdot 8 + 1 \cdot 16 + 0 \cdot 32 + 1 \cdot 64 = 81$ . Um die duale Darstellung einer Zahl a aufzustellen, kann man auf zwei Weisen vorgehen; man bestimmt die Dualziffern von links nach rechts oder umgekehrt:

a) Von links nach rechts: Man suche die größte Zweierpotenz  $\leq a$ , subtrahiere sie von a und setze eine Eins I an die entsprechende Stelle der Dualzahl. Dieses Vorgehen wiederholt man nun mit der verbliebenen Zahl so oft wie möglich. Für nicht vorkommende Zweierpotenzen füge man jeweils eine Null 0 in die duale Darstellung. Beispiel:

 $81 = 64 + 17 = 64 + 16 + 1 = 1 \cdot 64 + 0 \cdot 32 + 1 \cdot 16 + 0 \cdot 8 + 0 \cdot 4 + 0 \cdot 2 + 1$ : 1010001.

b) Von rechts nach links: Man dividiere die Zahl durch 2 mit Rest. Dieser Rest ist 0 oder 1 und gibt die letzte Dualziffer an. Nun wiederholt man den Prozess mit der 'halbierten' Zahl, bis man bei Null angekommen ist. Die Dualziffern setzt man in der gefundenen Reihenfolge von rechts nach links zusammen. Beispiel:

$$
\frac{\text{Zahl 0} \leftarrow 1 \leftarrow 2 \leftarrow 5 \leftarrow 10 \leftarrow 20 \leftarrow 40 \leftarrow 81}{\text{Ziffer}}
$$
\n
$$
1 \quad 0 \quad 1 \quad 0 \quad 0 \quad 0 \quad 1
$$

Man kann im Dualsystem ebenso die Grundrechenarten schriftlich durchführen wie in dezimaler Schreibweise. Die dafür nötige Kenntnis über die Addition und Multiplikation der einzelnen Ziffern ist dabei sogar sehr gering, da man nur 2 Ziffern 0 und  $\mathsf{I}$  hat. Für die Addition benötigt man  $0 + 0 = 0$ ,  $0 + 1 = 1 + 0 = 1$ ,  $1 + 1 = 10$ , während die Multiplikation der Dualziffern noch einfacher ist:  $0.0 = 0.1 = 1.0 = 0$ ,  $1.1 = 1$ . Für die Multiplikation im Dezimalsystem hingegen benötigt man die Multiplikation aller 10 dezimalen Ziffern, also  $10 \cdot 10$  Produkte. Dies ist nichts anderes als das 'kleine Einmaleins'.

Neben dem Dualsystem wird im Bereich der Computer oft auch das Hexadezimalsystem benutzt. Es baut auf der Basis 16 auf und benötigt daher Ziffern für die 16 Zahlen  $0, \ldots, 15$ . Es ist dabei üblich, die arabischen Ziffern  $0, \ldots, 9$  durch die Großbuchstaben  $A, \ldots, F$  für die Zahlen  $10, \ldots, 15$  zu ergänzen. Um nun hexadezimale Zahldarstellungen von dezimalen unterscheiden zu können, fügen wir ein kleines tiefergestelltes  $<sub>h</sub>$  an das jeweilige Zahlzeichen an:</sub>

$$
67=4\cdot 16+3=43_h\,,\,\, 256=16^2=100_h\,,\,\, 1B_h=27\,.
$$

1d Mathematik (Kg) 4 10. Oktober 2009

Der in Computern zur Verschlüsselung von Buchstaben und anderen Zeichen benutzte ASCII-Code umfasst 256 Zeichen, die rechnerintern durch die hexadezimalen Zahlen  $00_h, \ldots, FF_h$  dargestellt werden. Für die Großbuchstaben A, ..., Z benutzt man die Zahlen 65 =  $41<sub>h</sub>$  bis 90 =  $5A<sub>h</sub>$ , während die zugehörigen Kleinbuchstaben durch  $61_{\rm h}$ bis 7 $\rm A_h$ erfasst werden. Man wechselt leicht von Groß- zu Kleinbuchstaben, indem man die erste hexadezimale Ziffer um 2 erhöht.

# 2. Die rationalen Zahlen

a. Mengen. Nach den Zahlen wollen wir einen anderen fundamentalen Begriff der Mathematik ansprechen, die Mengen. Trotz des Missbrauchs, der mit diesem Begriff in den 70er Jahren im Schul-, speziell im Grundschulbereich getrieben wurde, ist er das Fundament, auf dem sich heute die Mathematik aufbaut. Zum Beispiel ist der Zahlbegriff auf den Mengenbegriff rückführbar. Dies werden wir hier jedoch nicht tun, so dass hier der Mengenbegriff nur sehr vordergründig benutzt wird. Wir treiben hier keine *Mengenlehre*. Daher genügt für unsere Zwecke auch die nachfolgende Definition des Mengenbegriffs:

- Eine Menge ist die Zusammenfassung verschiedener Objekte unserer Anschauung oder unseres Denkens zu einem Ganzen.
- Die Gegenstände, die zu einer Menge zusammengefasst werden, heißen Elemente dieser Menge.
- Zwei Mengen stimmen überein, wenn sie dieselben Elemente enthalten, wenn also jedes Element der einen Menge auch zu der anderen gehört und umgekehrt.

Mengen werden in der Regel mit großen Buchstaben bezeichnet; etwa  $M$  oder  $N$ . Für bestimmte Mengen, insbesondere wichtige Zahlbereiche, gibt es Standardbezeichnungen: Ein bestimmter Buchstabe mit Doppelstrich. Zum Beispiel bezeichnet N die Menge aller natürlichen Zahlen. Eine Menge kann durch Aufzählung aller ihrer Elemente, eingerahmt von Mengenklammern {

und }, angegeben werden:

 $V = \{a,e,i,o,u\}$ ,  $B = \{a, b, c, d, e, f, g, h, i, j, k, l, m, n, o, p, q, r, s, t, u, v, w, x, y, z\},\$  $Z = \{0, 1, 2, 3, 4, 5, 6, 7, 8, 9\},\,$  $G = \{2, 4, 6, 8, 10, \ldots\}$ .

Man nennt dies die *aufzählende* Darstellung einer Menge. Man liest eine solche Gleichung etwa als 'V ist die Menge bestehend aus a, e, i, o, u'. Unterscheiden Sie deutlich zwischen den in der Menge enthaltenen Objekten und der Menge selbst! Diese ist ein Objekt, das durch Zusammenfassung der einzelnen Objekte zu einem Ganzen entsteht. Es ist ein einzelnes neu geschaffenes Objekt unseres Denkens.

Eine solche aufzählende Darstellung ist streng genommen nur für Mengen mit endlich vielen Elementen (*endliche* Mengen) möglich. Bei der *unendlichen* Menge G etwa ist die Aufzählung nicht komplett. Da aber deutlich wird, welche Elemente zur Menge  $G$  gehören sollen, und da man die Aufzählung jederzeit beliebig verlängern kann, versteht man auch diese Beschreibung von  $G$  als eine aufzählende Darstellung. In diesem Sinne kann man die Menge der natürlichen Zahlen durch  $N = \{1, 2, 3, 4, 5, 6, ...\}$  angeben.

Die obige Beschreibung der Gleichheit von Mengen hat zur Folge, dass es bei der aufzählenden Beschreibung einer Menge nicht auf die Reihenfolge ankommt:

$$
\{1,2,3,4\}=\{3,2,4,1\}\,,
$$

und dass sogar Elemente mehrfach aufgezählt werden können, ohne die Menge zu ändern:

$$
\{1,2,3,4\} = \{1,3,1,2,4,2\} \quad \{1,2,1,2,1,2,...\} = \{1,2\}.
$$

Um zu kennzeichnen, ob ein Objekt zu einer Menge gehört benutzt man die Symbole  $\in$  ('ist Element von') oder  $\notin$  ('ist nicht Element von'). Etwa:

1d Mathematik (Kg) 5 10. Oktober 2009

 $1 \in \mathbb{N}$ : 1 ist ein Element von  $\mathbb{N}$ , d. h. 1 ist eine natürliche Zahl,

 $-1 \notin \mathbb{N}$ :  $-1$  ist kein Element von  $\mathbb{N}$ ;  $-1$  ist keine natürliche Zahl.

Neben dieser 'Elementbeziehung' ∈ kommt häufig auch noch die sog. 'Teilmengenbeziehung' ⊂ vor; z. B. ist die Menge V eine Teilmenge von B (in Zeichen V ⊂ B) und die Menge der geraden Zahlen G ist Teilmenge aller natürlichen Zahlen  $\mathbb{N}: G \subset \mathbb{N}$ . Allgemein sagen wir für zwei Mengen  $M, N$ :

M ist Teilmenge von  $N: M \subset N$ , wenn jedes Element von M auch Element von N ist.

Neben der aufzählenden Darstellung von Mengen ist die Beschreibung durch Eigenschaften noch wichtiger und meist informativer. So könnte man die obigen Mengen folgendermaßen charakterisieren:

V ist die Menge der Vokale.

B ist die Menge der lateinischen Buchstaben.

Z ist die Menge der Ziffern.

G ist die Menge der geraden Zahlen.

Hierbei werden die Objekte, die zu einer Menge gehören, dadurch festgelegt, dass sie eine bestimmte Eigenschaft haben sollen. Die dabei benutzten Eigenschaften sind: 'Vokal sein', 'lateinischer Buchstabe sein', 'Ziffer sein' und schließlich 'eine durch 2 teilbare natürliche Zahl sein'.

**b. Die natürlichen Zahlen**  $\mathbb{N}_0$ . Mit  $\mathbb{N}_0$  bezeichnet man die Menge der natürlichen Zahlen einschließlich der Null. Diese Zahlen kann man addieren und multiplizieren: Für zwei Zahlen  $a, b \in \mathbb{N}_0$  ist ihre Summe  $a + b \in \mathbb{N}_0$  und ihr Produkt  $a \cdot b \in \mathbb{N}_0$  erklärt. Mittels Klammern legt man die Reihenfolge der Rechenoperationen fest. Klammern brauchen nicht gesetzt zu werden, wenn Unklarheiten ausgeschlossen sind. Dazu dient z. B. die Regel: Punktrechnung geht vor Strichrechnung.

Für diese Rechenoperationen gelten die folgenden fundamentalen

#### Rechengesetze

(A) Assoziativgesetze:

$$
a + (b + c) = (a + b) + c
$$
,  $a \cdot (b \cdot c) = (a \cdot b) \cdot c$ .

(K) Kommutativgesetze:

$$
a+b = b+a , a \cdot b = b \cdot a.
$$

(N) 0 und 1 als neutrale Elemente:

$$
a+0=a\ ,\quad a\cdot 1=a.
$$

## (D) Distributivgesetz:

$$
a \cdot (b + c) = a \cdot b + a \cdot c.
$$

Von diesen Gesetzen sind Ihnen die ersten so vertraut, dass Sie sich ihrer ständigen Anwendung gar nicht bewusst sind. Lediglich das Distributivgesetz erfordert in der Anwendung einige Beachtung und Übung. Es beinhaltet die fundamentale Regel zum Ausmultiplizieren, aber umgekehrt gelesen auch die vielleicht noch wichtigere Regel zum Ausklammern:

$$
\overbrace{a\cdot (b+c)=a\cdot b + a\cdot c}^{\text{Assmultipilizieren}\xrightarrow{\qquad}} \\ \overbrace{\qquad \qquad \leftarrow \text{Ausklammen}}^{\text{Assimultipilizieren}\xrightarrow{\qquad}}
$$

Neben diesen Rechenoperationen hat man auf  $\mathbb{N}_0$  noch die Anordnung '<':

$$
0<1<2<3<4<\dots
$$

Auch für diese Ordnungsrelation gelten gewisse Gesetze.

1d Mathematik (Kg) 6 10. Oktober 2009

#### Anordnungsgesetze

## (V) Vollständigkeit:

 $a < b$  oder  $a = b$  oder  $a > b$ .

## $(T)$  Transitivität:

$$
a < b \text{ und } b < c \implies a < c.
$$

#### (M) Monotoniegesetze:

$$
a < b \implies a + c < b + c.
$$
  
falls  $c > 0$ :  

$$
a < b \implies a \cdot c < b \cdot c.
$$

In den vorangehenden Formulierungen steht das Symbol '⇒' abkürzend für 'daraus folgt'.

Unter allen bisher genannten Gesetzmäßigkeiten haben das Distributivgesetz und die Monotoniegesetze die größte Bedeutung, da in ihnen die verschiedenen Strukturen (Addition, Multiplikation, Anordnung) miteinander verknüpft sind. Beachten Sie, dass das letzte Monotoniegesetz für die Multiplikation nur gilt, wenn  $c > 0$  ist!

c. Die Subtraktion und die ganzen Zahlen. Die Subtraktion ist die Umkehrung der Addition: Zu zwei Zahlen  $a, b$  sucht man eine Zahl  $x$ , die zu  $b$  addiert wieder  $a$  ergibt:

Definition der Differenz:  $a - b$  ist die Zahl x, die zu b addiert wieder a ergibt:

 $x = a - b$  genau dann, wenn  $x + b = a$ .

Im Gegensatz zu Summe und Produkt existiert die Differenz  $a-b$  zweier natürlicher Zahlen a, b nicht immer in  $\mathbb{N}_0$ . Vielmehr gilt: Die Differenz  $a - b$  existiert in  $\mathbb{N}_0$  und ist eindeutig bestimmt, wenn  $a > b$  ist.

Um die Subtraktion *immer* ausführen zu können, erweitert man  $\mathbb{N}_0$  zum Bereich der ganzen Zahlen  $\mathbb{Z}$ , indem man zu jeder natürlichen Zahl  $n \in \mathbb{N}$  eine sogenannte Gegenzahl –n hinzunimmt:

$$
\mathbb{Z} = \{\ldots, -4, -3, -2, -1, 0, 1, 2, 3, 4, \ldots\}
$$

Dabei soll die Gegenzahl −n die in  $\mathbb{N}_0$  fehlende Lösung der Subtraktionsaufgabe  $0 - n$  sein, also  $(-n) + n = 0$  gelten. Allgemein nennt man zwei Zahlen, deren Summe 0 ist, Gegenzahlen voneinander. So ist n selbst wieder Gegenzahl von  $-n: n = -(-n)$ . Darüberhinaus ist wegen  $0 + 0 = 0$  die Zahl 0 ihre eigene Gegenzahl:  $-0 = 0$ . Man erhält so:

Existenz der Gegenzahl: Zu jeder Zahl  $a \in \mathbb{Z}$  gibt es eine Gegenzahl  $-a \in \mathbb{Z}$  mit  $(-a) + a = 0$ .

Man kann nun die Addition +, die Multiplikation · und die Anordnung < auf den erweiterten Zahlbereich  $\mathbb Z$  aller ganzen Zahlen ausdehnen, und zwar so, dass sämtliche oben genannten Gesetze gültig bleiben. Aus diesen Gesetzmäßigkeiten ergeben sich zwangsläufig die folgenden

1d Mathematik (Kg) 7 10. Oktober 2009

### Vorzeichenregeln

$$
a + (-b) = a - b = -(b - a)
$$

$$
(-a) + (-b) = -(a + b)
$$

$$
a \cdot (-b) = -a \cdot b
$$

$$
(-a) \cdot (-b) = a \cdot b
$$

$$
a < b \implies -a > -b.
$$

Durch die erste Regel wird die Subtraktion zurückgeführt auf Addition der Gegenzahl  $-b$ . Insbesondere ist in  $Z$  die Subtraktion *immer* durchführbar.

Zugleich entnimmt man dieser Regel, wie man auf  $Z$  die Addition von Zahlen unterschiedlichen Vorzeichens definieren muss:

$$
n + (-m) = \begin{cases} n - m & \text{falls } n, m \in \mathbb{N}_0, n \ge m, \\ -(m - n) & \text{falls } n, m \in \mathbb{N}_0, m > n. \end{cases}
$$

Man berechnet also in  $\mathbb{N}_0$  die Differenz  $n - m$  bzw.  $m - n$ , je nachdem welche in  $\mathbb{N}_0$  existiert, und gibt ihr das angegebene Vorzeichen. Für  $a, b \in \mathbb{N}_0$  ergibt sich aus der zweiten Regel, wie man negative Zahlen in  $Z$  addieren muss.

Aus der dritten und vierten Regel ergibt sich, dass die Multplikation mit negativen Zahlen zwangsläufig so festgelegt werden muss, wie Sie es gelernt haben. Schlagwortartig formuliert:

 $'+'$  mal  $'+'$  ergibt  $'+'$ ,

'+' mal '−' ergibt '−' und

 $\left(-\right)$  mal  $\left(-\right)$  ergibt  $\left(+\right)$ .

Schließlich ergibt sich aus den Monotoniegesetzen

$$
a < b \implies a + (-a) + (-b) < b + (-b) + (-a) \implies -b < -a \implies -a > -b.
$$

Durch die letzte Regel ist die Anordnung auf  $Z$  fixiert:

$$
\ldots < -3 < -2 < -1 < 0 < 1 < 2 < 3 < \ldots
$$

Mit Hilfe der Anordnung definiert man den Betrag einer ganzen Zahl a als diejenige der zwei Zahlen a und −a, die nicht negativ ist:

$$
|a| = \begin{cases} a & \text{für } a \ge 0, \\ -a & \text{für } a < 0. \end{cases}
$$

Die folgende Bemerkung erleichtert den Umgang mit den Vorzeichen: Wegen  $a - b = a +$  $(-b) = a + (-1) \cdot b$  kann man das Minuszeichen stets als Multiplikation mit −1 deuten und so sämtliche Vorzeichenregeln reduzieren auf die Tatsache  $(-1) \cdot (-1) = 1$  und die in Abschnitt **b.** formulierten Rechenregeln. So erhält man z. B. folgende Ergänzung des Distributivgesetzes:

$$
a \cdot (b - c) = a \cdot b - a \cdot c \,,
$$

und die folgende Vervollständigung der Monotoniegesetze:

$$
\underline{\text{falls } c < 0:} \quad a < b \implies ac > bc \, .
$$

d. Die Division und die rationalen Zahlen. Die Division ist die Umkehrung der Multiplikation: Zu zwei Zahlen  $a, b$  sucht man eine Zahl x, die mit b multipliziert wieder a ergibt:

$$
x\cdot b=a\,.
$$

1d Mathematik (Kg) 8 10. Oktober 2009

Dabei stößt man für  $b = 0$  auf ein unüberwindliches Hindernis: Weil stets  $x \cdot 0 = 0$  gilt, hat die Gleichung  $x \cdot 0 = a$  für  $a \neq 0$  keine und für  $a = 0$  jede Zahl als Lösung. In keinem Falle ist also die Division sinnvoll durchführbar: Die Division durch 0 ist nicht möglich.

Dies gilt nun nicht nur für den Zahlbereich  $\mathbb{Z}$ , sondern für *jeden Zahlbereich*, in dem unsere obigen Rechengesetze gelten, denn wie wir gesehen haben, gilt dann auch die Regel  $x \cdot 0 = 0$ . Also kann man dieses Problem auch nicht durch eine Zahlbereichserweiterung beheben. Wichtiges Fazit:

# Die Division durch 0 ist in keinem Zahlbereich möglich!

Wenn man dies einmal erkannt hat, bleibt einem nichts anderes übrig, als auf die Division durch 0 zu verzichten! Wir werden also im Folgenden stets voraussetzen, dass der Divisor  $b \neq 0$  ist!

Definition des Quotienten: Für  $b \neq 0$  soll der Quotient  $a : b$  die Zahl sein, die mit b multipliziert wieder a ergibt:

 $x = a : b \iff x \cdot b = a$ .

Hierbei bedeutet das sog. Äquivalenzzeichen  $\iff$ , dass die Gleichungen auf beiden Seiten denselben Wahrheitsgehalt haben: Gilt die eine Gleichung, so muss auch die andere gelten, und umgekehrt; die Gleichung auf einer Seite gilt genau dann, wenn die Gleichung auf der anderen Seite zutrifft.

Im Gegensatz zu Summe, Produkt und Differenz existiert in  $Z$  der Quotient zweier ganzer Zahlen  $a, b \in \mathbb{Z}$ ,  $b \neq 0$  nicht immer;  $a : b$  existiert in  $\mathbb{Z}$ , wenn a ein Vielfaches von b bzw. b ein Teiler von  $a$  ist. Um die Division immer ausführen zu können, erweitert man  $\mathbb Z$  zum Bereich der rationalen Zahlen, indem man zu jeder Divisionsaufgabe  $x \cdot b = a$   $(a, b \in \mathbb{Z}, b \neq 0)$  eine sogenannte *Bruchzahl*  $\frac{a}{b}$  als Lösung hinzunimmt:

Die Bruchzahlen: Zu je zwei Zahlen  $a, b \in \mathbb{Z}$  mit  $b \neq 0$  sei die (Bruch-)Zahl  $x = \frac{a}{b}$  $\frac{a}{b}$  charakterisiert durch  $x=\frac{a}{b}$  $\frac{a}{b} \iff x \cdot b = a$ .

Wir bemerken zunächst, dass bei dieser Definition durchaus 'verschieden aussehende' Brüche dieselbe Bruchzahl darstellen können, denn es gilt für  $c \neq 0$ :  $x = \frac{a}{b} \iff x \cdot b = a \iff x \cdot bc =$  $ac \iff x = \frac{ac}{bc}$ . Man kann also Brüche erweitern und kürzen, ohne den Wert zu ändern.

Kürzen und Erweitern:

$$
\frac{a}{b} = \frac{ac}{bc}
$$
 für  $b, c \neq 0$ .

Allgemein kann man die Gleichheit von Brüchen wie folgt überprüfen:

Gleichheit von Bruchzahlen:

$$
\frac{a}{b} = \frac{c}{d} \iff ad = bc \, .
$$

1d Mathematik (Kg) 9 10. Oktober 2009

Die als Bruch darstellbaren Zahlen werden rational genannt; die Menge aller rationalen Zahlen wird mit Q bezeichnet:

$$
\mathbb{Q} = \{ \frac{a}{b} \mid a, b \in \mathbb{Z} \ , \ b \neq 0 \} \ .
$$

Man will nun wieder die Rechenoperationen und die Anordnung so auf den neuen Zahlbereich ausdehnen, dass die alten Gesetzmäßigkeiten gültig bleiben. Wieder ergibt sich daraus zwangs- $\ell \mathcal{U}$ und die Addition +, die Multiplikation · und die Anordnung < zu definieren hat:

Addition rationaler Zahlen:

$$
\frac{a}{b} + \frac{c}{d} = \frac{ad}{bd} + \frac{bc}{bd} = \frac{ad + bc}{bd}.
$$

In dieser Formel sind die beiden üblichen Schritte zur Addition von Brüchen enthalten: Zunächst werden die Brüche durch Erweitern gleichnamig gemacht (d. h. mit gleichem Nenner dargestellt); und gleichnamige Brüche werden addiert, indem man die Zähler addiert und den (gemeinsamen) Nenner beibehält.

Multiplikation rationaler Zahlen:

$$
\frac{a}{b} \cdot \frac{c}{d} = \frac{a \cdot c}{b \cdot d}
$$

Anordnung rationaler Zahlen:

Falls  $b, d > 0$ :  $\frac{a}{b}$  $\frac{a}{b} < \frac{c}{d}$  $\frac{c}{d} \iff a \cdot d < b \cdot c$ 

Auch dies ist wieder eine kompakte Form der üblichen Beschreibung der Anordnung: Brüche werden zunächst gleichnamig dargestellt mit *positivem* Nenner; und von zwei Brüchen mit gleichem positivem Nenner ist der größer, der den größeren Zähler hat.

In dem so erweiterten Bereich Q der rationalen Zahlen kann auch uneingeschränkt subtrahiert und durch alle Zahlen  $\neq 0$  dividiert werden:

## Subtraktion rationaler Zahlen:

$$
\frac{a}{b} - \frac{c}{d} = \frac{ad - bc}{bd}
$$

Division rationaler Zahlen:

$$
\frac{a}{b} : \frac{c}{d} = \frac{a}{b} \cdot \frac{d}{c} = \frac{ad}{bc}
$$
 falls zusătzlich  $c \neq 0$ .

Nachdem man auf Q alle Grundrechenarten definiert hat, muss man nun zeigen, dass in diesem erweiterten Zahlbereich bei diesen Definitionen die fundamentalen Gesetze (s. S. 6) gultig ¨ bleiben! Dies ist der Fall, auch wenn wir es hier nicht durchführen wollen.

1d Mathematik (Kg) 10 10 10. Oktober 2009

Bei der Division rationaler Zahlen benutzt man statt des Divisionsdoppelpunktes überwiegend den Bruchstrich, so dass man manchmal sog. Doppelbrüche erhält. Dabei ist zur Vermeidung von Fehlern besonders darauf zu achten, welches der Hauptbruchstrich ist. Dieser befindet sich immer in Höhe der anderen Rechenzeichen und wird meist etwas länger ausgeführt. Dann nimmt die letzte Divisionsregel die nachfolgende Form an.

## Doppelbrüche:

$$
\frac{\frac{a}{b}}{\frac{c}{d}} = \frac{a}{b} \cdot \frac{d}{c} = \frac{ad}{bc}
$$
 falls zusătzlich  $c \neq 0$ .

Bei der Verwendung des Bruchstrichs als Divisionszeichen ist außerdem zu beachten, dass der Bruchstrich selbst als Klammer wirkt. Insbesondere bei der Auflösung solcher Brüche müssen dann notfalls Klammern gesetzt werden:

Beispiel:

$$
\frac{x+1}{x-1} \cdot \frac{2x-1}{2x+1} = \frac{(x+1)(2x-1)}{(x-1)(2x+1)} = \frac{2x^2+x-1}{2x^2-x-1}.
$$

Wir fassen zusammen:

Bei den bisherigen (und allen zukünftigen) Zahlbereichserweiterungen bleiben die in b. genannten fundamentalen Gesetzmäßigkeiten gültig.

Alle sonstigen Ihnen bekannten Rechengesetze (wie etwa in c.,d.) sind Folgerungen aus den oben genannten und bleiben somit auch gültig.

Die Zahlbereichserweiterung von  $\mathbb{N}_0$  zu  $\mathbb Z$  wird durchgeführt, um unbeschränkt subtrahieren zu können.

Die Division durch 0 ist in keinem (noch so großen) Zahlbereich möglich!

Die Zahlbereichserweiterung von Z zu Q wird durchgeführt, um durch beliebige Zahlen  $\neq 0$  dividieren zu können.

e. Potenzen mit negativen ganzen Exponenten. Im Bereich der natürlichen Zahlen haben wir bereits Potenzen kennengelernt. Dabei handelt es sich um eine abkürzende Schreibweise für eine mehrfache Multiplikation. Für zwei natürliche (!) Zahlen x und k war definiert:

$$
x^k = \underbrace{x \cdot \ldots \cdot x}_{k-\text{mal}}.
$$

Man erkennt, dass die Basis  $x$  nicht unbedingt eine natürliche Zahl sein muss. Die obige Definition ist für jede beliebige Basis  $x$  sinnvoll, sobald nur die Multiplikation erklärt ist. Für rationale Zahlen  $\bar{x} = \frac{a}{b}$  $\frac{a}{b}$  als Basis erhält man daher

$$
\left(\frac{a}{b}\right)^k = \frac{a}{b} \cdot \ldots \cdot \frac{a}{b} = \frac{a^k}{b^k}.
$$

Das bedeutet:

Ein Bruch wird potenziert, indem man Zähler und Nenner potenziert.

1d Mathematik (Kg) 11 10. Oktober 2009

Der Exponent k kann dabei aber nicht beliebig gewählt werden. Da der Exponent k ja die Anzahl der Faktoren angibt, muss er eben eine solche Anzahl, d. h. eine natürliche Zahl sein. Die bisherige Definition einer Potenz ist also nur dann sinnvoll, wenn der Exponent  $k$  eine natürliche Zahl ist.

Dennoch kann man den Potenzbegriff ausweiten auf allgemeinere Exponenten. Dies erfolgt in verschiedenen, zunehmend komplizierteren Stufen. Mit den bislang bereitgestellten Mitteln können wir Potenzen mit negativen Exponenten einführen. Dafür können wir aber die bisherige Definition nicht verwenden, denn was soll es bedeuten, einen Faktor −3-mal mit sich zu multiplizieren? Der Schlüssel für die Ausweitung des Potenzbegriffs sind die grundlegenden Regeln für die Potenzen mit natürlichen Exponenten (siehe S. 2), insbesondere die Regel

 $a^k \cdot a^l = a^{k+l}$  für alle natürlichen Exponenten k, l.

Aus dieser Regel für die Multiplikation kann man für Basen  $a \neq 0$  auch eine Regel für die Division herleiten. Für  $m, k, l \in \mathbb{N}$  mit  $m = k + l$ , also  $l = m - k$  gilt:

$$
\frac{a^m}{a^k}=\frac{a^{k+l}}{a^k}=\frac{a^k\cdot a^l}{a^k}=a^l=a^{m-k}\,,
$$

und damit

$$
a^{m-k} = \frac{a^m}{a^k} \quad \text{für } m > k > 0 \,.
$$

Soll dieses Potenzgesetz nicht nur für natürliche, sondern für alle ganzen Zahlen k, m  $\in \mathbb{Z}$  gültig sein, so kommt man zwangsläufig zu den nachfolgenden Beziehungen. Wählt man speziell  $m = k$ , so erhält man

$$
a^0=\frac{a^k}{a^k}=1\,,
$$

während sich für  $m = 0$ 

$$
a^{-k} = \frac{a^0}{a^k} = \frac{1}{a^k}
$$

ergibt. Will man also die bisherigen Potenzgesetze auf ganzzahlige Exponenten ausdehnen, so muss man Potenzen mit nicht-positiven Exponenten einführen und diese zwangsläufig wie folgt definieren:

**Definition:** Für  $a \neq 0$  und  $k \in \mathbb{N}_0$  definiert man:

$$
a^0 = 1 \qquad \text{sowie} \qquad a^{-k} = \frac{1}{a^k}
$$

.

Man muss aber anschließend zur Rechtfertigung dieser Definition zeigen, dass dann (für Basen  $a \neq 0$ ) tatsächlich die früher genannten Potenzgesetze für alle ganzen Zahlen  $k, l \in \mathbb{Z}$  als Exponenten gültig bleiben:

$$
a^{k} \cdot a^{l} = a^{k+l} \qquad \frac{a^{k}}{a^{l}} = a^{k-l}
$$

$$
(ab)^{k} = a^{k} \cdot b^{k} \qquad \left(\frac{a}{b}\right)^{k} = \frac{a^{k}}{b^{k}}
$$

$$
(a^{k})^{l} = a^{kl}
$$

Man beweist diese Regeln, indem man sie für alle möglichen Vorzeichenkombinationen der auftretenden Exponenten mit Hilfe der obigen Definitionen und der schon bewiesenen Regeln für natürliche Exponenten nachrechnet.

1d Mathematik (Kg) 12 10. Oktober 2009

#### II. Gleichungen und Ungleichungen

3. Gleichungen und Ungleichungen Wir wollen uns nun mit einem der fundamentalen Probleme der Mathematik beschäftigen, der Lösung von Gleichungen und Ungleichungen. Anschaulich gesprochen besteht eine Gleichung aus drei Teilen: einem Gleichheitszeichen und auf jeder Seite davon jeweils ein Term.

a. Terme. Unter einem Term wollen wir einen aus Zahlen und Variablen mit Hilfe der Rechenoperationen +, −, · und : (und Klammern) sinnvoll aufgebauten Rechenausdruck verstehen. Beispiele für Terme:

4,  $-3$ ,  $x$ ,  $x-7 \cdot a$ ,  $3 \cdot (a+2 \cdot b)$ 

Keine Terme, da nicht regelgerecht aufgebaut:

$$
3, \quad 3+, \quad 4+x, \quad (3-7 \cdot x +
$$

Diese Beispiele verdeutlichen, was mit dem nicht näher definierten Wort 'sinnvoll' gemeint ist. Um dies wirklich präzise zu fassen, kann man die folgende Definition geben:

Definition: (Term)

- a) Zahlen und Variable sind Terme, die sog. atomaren Terme.
- b) Sind  $t_1$  und  $t_2$  irgend zwei Terme, so sind auch die folgenden Ausdrücke Terme:

$$
t_1 + t_2
$$
,  $t_1 - t_2$ ,  $t_1 \cdot t_2$ ,  $t_1 : t_2$  bzw.  $\frac{t_1}{t_2}$ 

.

Wir vereinbaren dabei die folgenden Konventionen:

- c) Zur Vermeidung von Unklarheiten verwendet man nötigenfalls Klammern: Ist  $t$  ein Term, so ist auch  $(t)$  ein Term.
- d) Klammern brauchen nicht gesetzt zu werden, wenn Unklarheiten ausgeschlossen sind. Dazu dient z. B. die Regel:
- e) Punktrechnung geht vor Strichrechnung; Potenzierung geht vor Punktrechnung.
- f) Der Malpunkt · kann vor Variablen und Klammern fehlen.

Eine wichtige Eigenschaft von Termen besteht in der Möglichkeit, für auftretende Variable Zahlen oder sogar andere Terme einzusetzen:

Bemerkung: a) Ist t ein Term, in dem die Variable x vorkommt (man schreibt dann auch  $t(x)$  statt t), so kann man an allen Stellen in t die Variable x durch eine Zahl (oder allgemeiner durch einen Term) ersetzen. Dies ist die wahre Bedeutung der Variablen: Sie sind Platzhalter, an deren Stelle man Zahlen (oder allgemeiner Terme) einsetzen kann. Dabei hat man für mit demselben Buchstaben bezeichnete 'Plätze' stets dieselbe Zahl einzusetzen. Meist fixiert man eine Grundmenge G von zugelassenen Einsetzungen; dies wird zunächst stets die Menge  $Q$  aller rationalen Zahlen sein.

b) Setzt man etwa im Term  $t(x)$  für x überall die Zahl 7 ein, so schreibt man  $t(7)$  für den entstehenden Term. (Ist z. B.  $t(x)$  der Term  $3x - (1 - 2x)$ , so erhält man für  $t(7)$  den Term  $3 \cdot 7 - (1 - 2 \cdot 7)$ .

Kommt nun in einem Term  $t(x)$  nur die Variable x vor und gehört 7 zur Grundmenge, so ist  $t(7)$  wieder ein Term, der aber nun keine Variable mehr enthält.

c) Ein Term, der keine Variable mehr enthält, also nur aus Zahlen und Rechenoperationen aufgebaut ist, lässt sich 'ausrechnen' und stellt dann selbst eine Zahl dar. (Etwa in obigem Beispiel:  $3 \cdot 7 - (1 - 2 \cdot 7)$  stellt die Zahl 34 dar.)

b. Gleichungen und Ungleichungen. Nach unserer eingangs gemachten Definition ist eine Gleichung ein mathematischer Ausdruck der Gestalt

$$
t_1 = t_2 \quad \text{mit zwei Termen } t_1, t_2 \,.
$$

1d Mathematik (Kg) 13 10. Oktober 2009

Entsprechend versteht man unter einer Ungleichung einen mathematischen Ausdruck der Form

 $t_1 < t_2$ ,  $t_1 \le t_2$ ,  $t_1 > t_2$ ,  $t_1 \ge t_2$  mit zwei Termen  $t_1, t_2$ .

Enthält eine Gleichung eine (oder mehrere) Variable, so ist nicht klar, ob tatsächlich eine Gleichheit vorliegt oder nicht; erst wenn für alle Variablen konkrete Zahlen eingesetzt werden, ergeben sich auf beiden Seiten konkrete Zahlwerte und man kann entscheiden, ob Gleichheit vorliegt oder nicht, ob die Gleichung wahr ist oder falsch. Man kann also nicht sagen "bei einer Gleichung steht auf beiden Seiten das Gleiche". Ob dies der Fall ist, hängt entscheidend von dem für die Variablen eingesetzten Wert ab. Aus diesem Grunde unterscheidet man zwischen der Gleichung (wie oben definiert) und ihrem Wahrheitswert! So ist auch  $3 = 5$  eine Gleichung im Sinne unserer obigen Definition, aber sie ist eben falsch.

Gleichungen können wahr oder falsch sein.

Das schon eingangs angesprochene fundamentale Problem besteht nun darin, für eine gegebene (Un-)Gleichung alle die Einsetzungen zu bestimmen, die sie zu einer wahren Aussage machen, d. h. *alle Lösungen* der (Un-)Gleichung zu bestimmen:

Unter Lösungen einer (Un-)Gleichung versteht man solche Zahlen, bei deren Einsetzungen die (Un-)Gleichung wahr wird. Die Lösungsmenge ist die Menge aller Lösungen; sie wird mit L bezeichnet.

Eine (Un-)Gleichung lösen, heißt ihre Lösungsmenge bestimmen.

c. Äquivalenzumformungen. Nun gibt es unter den  $(Un-)G$ leichungen mit nur einer Variablen besonders einfache, deren Lösungsmenge unmittelbar erkennbar ist: Eine Gleichung etwa der Form  $x = 7$  hat als einzige Lösung die Zahl 7 (vorausgesetzt 7 gehört zur Grundmenge):

$$
\mathbb{L} = \{ x \in G \mid x = 7 \} = \{ 7 \}.
$$

Ebenso sind die Lösungsmengen von Ungleichungen der Form  $x < 7$ ,  $x \le 7$ ,  $x > 7$  und  $x \ge 7$ unmittelbar erkennbar, wenn auch nicht einfach aufzählbar.

Eine Strategie beim Lösen von (Un-)Gleichungen besteht daher darin, eine gegebene Gleichung auf solche elementare (Un-)Gleichungen 'zurückzuführen'. Was aber soll das heißen? Man versucht die (Un-)Gleichung schrittweise auf eine einfachere Gestalt zu bringen, ohne dass sich die Lösungsmenge ändert. Solche (Un-)Gleichungen nennt man äquivalent:

Zwei (Un)gleichungen heißen *äquivalent* (Zeichen  $\iff$ ), wenn sie bei *allen* Einsetzungen stets denselben Wahrheitswert haben; oder mit anderen Worten: wenn ihre Lösungsmengen übereinstimmen.

Unter einer  $\ddot{A}$ quivalenzumformung einer (Un-)Gleichung versteht man den Übergang von einer (Un-)Gleichung zu einer neuen, ohne dass sich der Wahrheitswert ändert.

Wir müssen nun überlegen, bei welchen Umformungen einer (Un-)Gleichung sich die Wahrheitswerte nicht ändern, d. h. aus einer wahren (Un-)Gleichung wieder eine wahre (Un-)Gleichung wird, und aus einer falschen wieder eine falsche.

1d Mathematik (Kg) 14 10. Oktober 2009

Satz: Die folgenden Umformungen sind Äquivalenzumformungen:

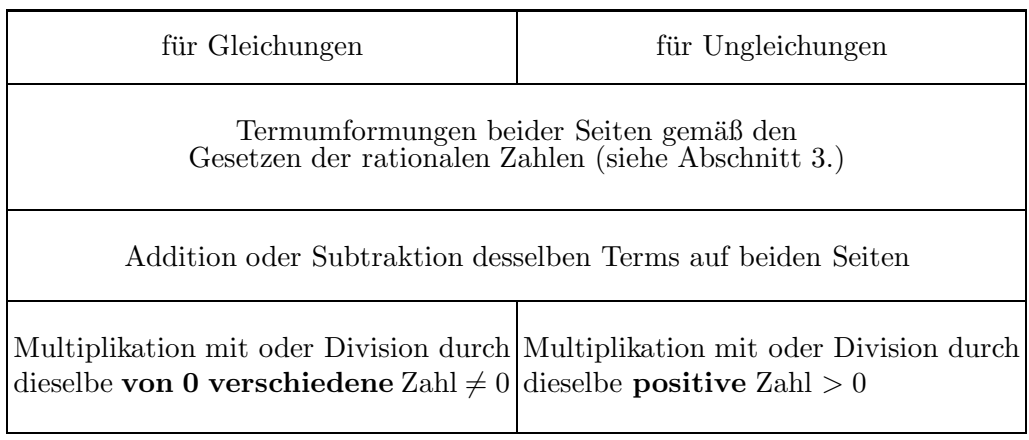

Zur Begründung: a) Termumformungen ändern zwar die Form eines Terms, nicht aber seinen Wert bei Einsetzungen: So sind etwa  $3(x + 7)$  und  $3x + 21$  Terme unterschiedlicher Gestalt, die aber (gemäß dem Distributivgesetz) bei allen Einsetzungen übereinstimmende Werte haben ('wertgleich' sind). Damit k¨onnen Termumformungen den Wahrheitswert einer (Un-)Gleichung nicht ändern, sind also Äquivalenzumformungen.

b) Dies beruht auf zwei Tatsachen: Ist die Gleichung  $a = b$  wahr, so erhält man natürlich auch nach Addition derselben Zahl c auf beiden Seiten eine wahre Aussage:  $a + c = b + c$ . Genauso folgt umgekehrt aus der Gültigkeit von  $a + c = b + c$  auch die Gültigkeit von  $a = b$ , indem man auf beiden Seiten (−c) addiert und dann den Term  $a + c + (-c)$  (gemäß unserer Rechengesetze) durch den wertgleichen Term  $a$  ersetzt. Dasselbe gilt für Ungleichungen gemäß der Monotonieeigenschaft (M) der Addition.

c) Wieder gilt: Ist die Gleichung  $a = b$  wahr, so ist auch  $a \cdot c = b \cdot c$  wahr (für jede Zahl c). Um aber wieder 'zurück' schließen zu können (wie oben bei der Addition), muss man die Multiplikation mit c umkehren zur Division durch c. Dies ist aber nur möglich für  $c \neq 0$ .

d) Für Ungleichungen erhält man nun eine kleine, aber wichtige Änderung, da im Monotoniegesetz (M) für die Multiplikation verlangt werden musste, dass  $c > 0$  gilt. Beschränkt man sich darauf, so kann man wie in c) argumentieren.

Ein Wort noch zu dem Unterschied, dass in b) ein Term addiert werden darf, während in c) und d) nur mit einer Zahl multipliziert werden darf. Das Problem liegt dabei darin, dass ein Term bei manchen Einsetzungen einen Wert  $\neq 0$  annehmen kann und bei anderen den Wert 0, und letzteres nicht zulässig war. Will man also in c) auch Terme zulassen, so muss man zuvor sicherstellen, dass bei keiner der zugelassenen Einsetzungen der Term den Wert 0 annimmt. Entsprechendes kann man auch für d) formulieren (siehe später S. 20).

Mit den oben genannten Äquivalenzumformungen hat man ein wichtiges  ${\it Mittel}$  zur Lösung von (Un-)Gleichungen an der Hand. Man braucht nun noch eine Strategie, die eine Richtschnur gibt, nach der man die anzuwendenen Aquivalenzumformungen *auswählt. Für die von* uns zunächst betrachteten einfachsten Gleichungstypen lässt sich eine solche Strategie in etwa wie folgt formulieren: Man führe die Aquivalenzumformungen so durch, dass die Terme mit der Unbekannten x auf einer Seite und alle x-freien Terme auf der anderen Seite der (Un-)Gleichung zusammengefasst werden.

Betrachten wir einmal einigen typischen Beispiele, wobei wir stets Q als Grundmenge zugrundelegen. Wir geben bei Äquivalenzumformungen gemäß b $)-d$ ) jeweils neben der (Un-)

1d Mathematik  $(Kg)$  15 10. Oktober 2009

Gleichung an, welche Umformung wir im nächsten Schritt durchführen.

$$
(4x+4)(3x-3) = (6x-3)(2x+3)
$$
\n
$$
\iff 12x^2 + 12x - 12x - 12 = 12x^2 + 18x - 6x - 9 \mid -12x^2
$$
\n
$$
\iff -12 = 12x - 9 \mid +9
$$
\n
$$
\iff -3 = 12x \mid 12
$$
\n
$$
\iff -\frac{1}{4} = x
$$

Wir entnehmen aus der letzten (elementaren) Gleichung unmittelbar die Lösungsmenge  $\mathbb{L} =$  $\{-\frac{1}{4}\}.$  Da wir stets äquivalent umgeformt haben, ist dies auch die Lösungsmenge der Ausgangsgleichung.

Bei Ungleichungen geht man weitgehend genauso vor. Man hat lediglich zu beachten, dass nur die Multiplikation mit *positiven* Zahlen eine Äquivalenzumformung ist; multipliziert man mit negativen Zahlen, so muss man das Ungleichungszeichen 'umdrehen'.

$$
16(x-4) > 4x+6
$$
  
\n
$$
\iff 16x - 64 > 4x + 6 \mid -4x + 64
$$
  
\n
$$
\iff 12x > 70 \quad |:12 \; (>0!)
$$
  
\n
$$
\iff x > \frac{35}{6}
$$

Der letzten (elementaren) Ungleichung entnehmen wir unmittelbar die Lösungsmenge

$$
\mathbb{L} = \{x \in \mathbb{Q} \mid x > \frac{35}{6}\}.
$$

Die Lösungsmenge ist somit ein *Intervall*. Darunter versteht man einen *zusammenhängenden* Abschnitt der Zahlengeraden. Man führt für diese Intervalle besondere Zeichen ein. Sind  $a, b$ beliebige Zahlen, so definiert man:

$$
[a; b] = \{x \mid a \le x \le b\},
$$
  
\n
$$
[a; b] = \{x \mid a < x \le b\},
$$
  
\n
$$
[a; b] = \{x \mid a \le x < b\},
$$
  
\n
$$
[a; b] = \{x \mid a < x < b\}.
$$

Ein solches Intervall wird also durch Angabe seiner unteren (oder linken) und oberen (oder rechten) Grenze festgelegt; zusätzlich wird durch die Wahl der Klammern bestimmt, ob die entsprechende Grenze noch mit zu dem Intervall gehören soll (eckige Klammer zum Innern gerichtet), oder ausgeschlossen ist (eckige Klammer nach außen gerichtet). Diese Schreibweise verwendet man dann auch für teilweise unbegrenzte Intervalle; man benutzt dann die Symbole

$$
\begin{cases} +\infty = \infty & \text{für plus Unendlich, bei fehlender oberer Grenze,} \\ -\infty & \text{für minus Unendlich, bei fehlender unterer Grenze.} \end{cases}
$$

Die Lösungsmenge unserer obigen Beispielaufgabe ist dann das Intervall

$$
\mathbb{L} = \{ x \in \mathbb{Q} \mid x > \frac{35}{6} \} = \left[ \frac{35}{6}; \infty \right[.
$$

1d Mathematik (Kg) 16 16 10. Oktober 2009

Wir kommen nun noch zu zwei besonderen Typen, bei denen wir etwas genauer nachdenken müssen:

$$
\frac{9}{10}x - \frac{3}{8}x - \frac{4}{5}x = \frac{3}{40}x - \frac{7}{20}x \quad | \cdot 40
$$
  

$$
\iff 36x - 15x - 32x = 3x - 14x
$$
  

$$
\iff -11x = -11x \quad | \cdot 11x
$$
  

$$
\iff 0 = 0
$$

Die obigen Umformungen zeigen, dass die Ausgangsgleichung äquivalent ist zur Aussage ' $0 = 0$ ', die offensichtlich wahr ist. Dies gilt für beliebiges  $x$ , also ist die Ausgangsgleichung bei allen Einsetzungen wahr, d. h. die gesamte Grundmenge ist die Lösungsmenge:  $\mathbb{L} = G = \mathbb{Q}$ . Schließlich noch das folgende wichtige Beispiel:

$$
\frac{2x-5}{3} - \frac{2}{3} = \frac{x-3}{6} - \frac{4-x}{2} \qquad | \cdot 6
$$
  

$$
\iff 4x - 10 - 4 = x - 3 - (12 - 3x)
$$
  

$$
\iff 4x - 14 = 4x - 15 \qquad | -4x + 15
$$
  

$$
\iff 1 = 0
$$

Hier nun haben wir am Ende die 'Gleichung' 1 = 0 erhalten. An dieser Stelle bekommen viele Anfänger Schwierigkeiten, da doch ' $1=0$ ' "keine Gleichung ist, sondern eine Ungleichung" (Zitat). Hier helfen nur klare und eindeutige Begriffe weiter. Wir erinnern uns (S. 13): Eine Gleichung ist "ein mathematischer Ausdruck der Gestalt  $t_1 = t_2$  mit zwei Termen  $t_1, t_2$ ". Über ihren Wahrheitswert wird dabei nichts ausgesagt: Eine Gleichung kann wahr oder falsch sein. Dies bedeutet:

'1=0' ist eine Gleichung(!), aber eine, die falsch ist!

"Wie aber kann man bei Äquivalenzumformungen zu falschen Aussagen kommen?" Auch dies klärt sich leicht, wenn wir uns nur klarmachen, was Äquivalenz bedeutet.

Bei Äquivalenzumformungen wird von keiner der einzelnen  $(Un-)G$ leichungen behauptet, dass sie wahr ist, sondern nur, dass sie untereinander äquivalent sind.<sup>1)</sup> Und das bedeutet, dass bei jeder beliebigen Einsetzung für x entweder alle  $(Un-)Gleichungen zugleich wahr$ oder alle zugleich falsch sind.

In unserem letzten Beispiel bedeutet dies: Da die letzte der Gleichungen '1=0' stets falsch ist, muss wegen der Äquivalenz also auch die Ausgangsgleichung falsch sein, und dies bei jeder Einsetzung für  $x$ . Dies heißt aber: Es gibt keine einzige Lösung, die Lösungsmenge ist leer:  $\mathbb{L} = \emptyset = \{\}.$ 

d. Gleichungen mit Parametern. Kommen in einer (Un-)Gleichung neben der Variable, hinsichtlich der man die Gleichung lösen will (meistens Buchstaben am Ende des Alphabets, in der Regel x) noch weitere Variable vor, so nennt man letztere Parameter oder Formvariable. Sie werden meistens benutzt, um Gleichungen eines bestimmten Typs oder einer bestimmten Gestalt (Form) zu beschreiben. Bei der Lösung solcher (Un-)Gleichungen behandelt man die

<sup>&</sup>lt;sup>1)</sup> Bei Äquivalenzumformungen stecken die Behauptungen also gerade in den Äquivalenzpfeilen! Fehlen diese, so erweckt man gerade den falschen Eindruck, als ob die einzelnen Gleichungen wahr wären.

Parameter wie feste Zahlen. Man kann daher weitgehend wie gewohnt vorgehen. Zum Beispiel:

$$
4(x-a) + 7 = 10a - 3x
$$
  
\n
$$
\iff 4x - 4a + 7 = 10a - 3x \mid +3x + 4a - 7
$$
  
\n
$$
\iff 7x = 14a - 7 \mid :7
$$
  
\n
$$
\iff x = 2a - 1
$$
  
\n
$$
\mathbb{L} = \{2a - 1\}
$$

Unterschiede treten dann auf, wenn es vom Wert des Parameters abhängt, ob eine Umformung tatsächlich eine Äquivalenzumformung ist. Wenn dies vorkommt, muss man evtl. verschiedene Fälle unterscheiden. Das typische Vorgehen zeigt das folgende Beispiel:

$$
4a(x-3) \ge (2a+1)x - 6
$$
  
\n
$$
\iff 4ax - 12a \ge (2a+1)x - 6 \mid -(2a+1)x + 12a
$$
  
\n
$$
\iff 4ax - (2a+1)x \ge 12a - 6
$$
  
\n
$$
\iff (4a - (2a+1))x \ge 12a - 6
$$
  
\n
$$
\iff (2a-1)x \ge 12a - 6
$$

An dieser Stelle wäre der nächste Umformungsschritt eine Division durch den Faktor vor  $x$ , hier also durch  $2a - 1$ . Ob dies aber eine Äquivalenzumformung ist, hängt davon ab, ob  $2a - 1$ eine positive oder negative Zahl ist oder sogar gleich 0 ist. Man muss daher von hier ab drei verschiedene Fälle unterscheiden.

1. Fall:  $2a - 1 > 0$ : (Dies bedeutet  $a > 1/2$ ). In diesem Falle ist die Division durch  $2a - 1$  eine Äquivalenzumformung und die obige Kette von Äquivalenzen setzt sich folgendermaßen fort:

$$
\iff (2a - 1)x \ge 12a - 6 \qquad |:(2a - 1)(> 0)
$$

$$
\iff \qquad x \ge \frac{12a - 6}{2a - 1}
$$

$$
\iff \qquad x \ge \frac{6(2a - 1)}{2a - 1} = 6
$$

$$
\mathbb{L} = [6 \, ; \, \infty[.
$$

2. Fall:  $2a - 1 < 0$ : (Dies bedeutet  $a < 1/2$ .) Dann muss man bei Division durch  $2a - 1$  das Ungleichungszeichen 'umdrehen'; man erhält in diesem Falle

$$
\iff (2a - 1)x \ge 12a - 6 \qquad |:(2a - 1)(< 0)
$$

$$
\iff x \le \frac{12a - 6}{2a - 1}
$$

$$
\iff x \le \frac{6(2a - 1)}{2a - 1} = 6
$$

$$
\mathbb{L} = ] - \infty; 6].
$$

3. Fall:  $2a - 1 = 0$ : (Dies bedeutet  $a = 1/2$ ). Dann ist die Division durch  $2a - 1$  überhaupt nicht möglich. Die zu untersuchende Gleichung reduziert sich dann aber wie folgt:

$$
\Leftrightarrow (2a-1)x \ge 12a-6
$$
  

$$
\Leftrightarrow \qquad 0 \ge 12 \cdot \frac{1}{2} - 6 = 0
$$
  

$$
\Leftrightarrow \qquad 0 \ge 0
$$
  

$$
\mathbb{L} = \mathbb{Q}.
$$

1d Mathematik (Kg) 18 18 10. Oktober 2009

Die ursprüngliche Ungleichung mit Parametern hat also in Abhängigkeit von  $\alpha$  die folgende Lösungsmenge  $\mathbb{L}$ :

$$
\mathbb{L} = \begin{cases} [6 \,;\infty[ & \text{für } a > \frac{1}{2}, \\ \mathbb{Q} & \text{für } a = \frac{1}{2}, \\ ]-\infty \,;\, 6] & \text{für } a < \frac{1}{2}. \end{cases}
$$

Bei Gleichungen geht man völlig analog vor; dort hat man es in der Regel nur mit zwei Fällen zu tun (= 0 oder  $\neq$  0).

e. Bruchgleichungen. In den obigen Beispielen sind zwar schon Brüche vorgekommen, aber die auftretenden Nenner waren jeweils Zahlen. Unter Bruchgleichungen hingegen versteht man Gleichungen, bei denen auch die Variable x im Nenner auftritt. Z. B.

$$
\frac{x}{x-3} - 2 = \frac{1}{2(x-3)}
$$

Hier tritt nun ein Problem auf, das bisher noch keine Rolle gespielt hat: Man kann in solche Gleichungen nicht jede Zahl für  $x$  einsetzen. Setzt man in obiger Gleichung für  $x$  den Wert 3 ein, so erhält man den folgenden Ausdruck:

$$
\frac{3}{0}-2=\frac{1}{2\cdot 0}\,.
$$

Da die Division durch 0 nicht möglich ist, sind die beiden Seiten dieser Gleichung nicht sinnvoll definiert, die Gleichung kann also nicht wahr sein. Als Lösungen kommen also nur solche Zahlen in Frage, bei deren Einsetzung alle auftretenden Terme definiert sind! Die Menge aller dieser Zahlen nennt man den Definitionsbereich D der Gleichung:

Unter dem *Definitionsbereich* <sup>D</sup> einer Gleichung versteht man die Menge der Zahlen, bei deren Einsetzung alle auftretenden Terme sinnvoll definiert sind.

Dies bedeutet bei Bruchtermen, dass nach der Einsetzung kein Nenner 0 werden darf. Es sind also alle die Einsetzungen verboten, bei denen irgendeiner der Nenner den Wert 0 annimmt. Wir erhalten damit die folgende allgemeinere Definition der Lösungsmenge:

Die Lösungsmenge einer Gleichung  $t_1(x) = t_2(x)$  besteht aus allen Zahlen, die zum Definitionsbereich der Gleichung gehören und bei deren Einsetzung die Gleichung wahr wird:

$$
\mathbb{L} = \{x \in \mathbb{D} \mid t_1(x) = t_2(x) \text{ ist wahr}\}.
$$

Entsprechendes gilt für Ungleichungen.

In unserem obigen Beispiel ergibt sich: Die auftretenden Nenner sind  $x - 3$  und  $2(x - 3)$ ; diese dürfen nicht 0 werden, also ist die Einsetzung von 3 'verboten', alle anderen Einsetzungen jedoch 'erlaubt', d. h. der Definitionsbereich dieser Gleichung ist

$$
\mathbb{D} = \{x \in \mathbb{Q} \mid x \neq 3\} = \mathbb{Q} \setminus \{3\}.
$$

Lesen Sie Q \  $\{3\}$  als *'die Menge* Q *herausgenommen die Menge*  $\{3\}$ ' oder kürzer *'*Q *ohne 3'.* Für die Lösungsmenge ergibt sich so

$$
\mathbb{L} = \{x \in \mathbb{D} \mid \frac{x}{x-3} - 2 = \frac{1}{2(x-3)} \} = \{x \in \mathbb{Q} \mid x \neq 3 \land \frac{x}{x-3} - 2 = \frac{1}{2(x-3)} \}.
$$

1d Mathematik (Kg) 19 10. Oktober 2009

Will man also eine Bruchgleichung lösen, so bestimmt man zunächst den Definitionsbereich und führt dann wie bisher Äquivalenzumformungen durch, jedoch über der verkleinerten Grundmenge D! Dies bedeutet in unserem obigen Beispiel: Unsere Umformungen müssen nur Aquivalenzen über der Grundmenge  $\mathbb{D} = \mathbb{Q} \setminus \{3\}$  sein. Über dieser verkleinerten Grundmenge D ist nun aber die Multiplikation mit dem Term  $2(x-3)$  eine Äquivalenzumformung, da dieser Term über D nie den Wert 0 annimmt! (Siehe Bemerkungen im Anschluss an den Beweis des  $\alpha$ bigen Satzes, d), S. 15). Wir formulieren nun die entsprechenden Äquivalenzumformungen:

Satz: (Fortsetzung) Die folgenden Umformungen sind Äquivalenzumformungen über der zugrundegelegten Grundmenge:

# Für Gleichungen:

c') Multiplikation mit bzw. Division durch einen Term, der über der gesamten Grundmenge definiert ist und nie den Wert 0 annimmt.

Für Ungleichungen:

d') Multiplikation mit bzw. Division durch einen Term, der über der gesamten Grundmenge definiert ist und nur Werte > 0 annimmt.

Die Lösung der obigen Bruchgleichung nimmt also folgende Gestalt an:

- 1. Schritt: Bestimmung des Definitionsbereichs:  $\mathbb{D} = \mathbb{Q} \setminus \{3\}.$
- 2. Schritt: Äquivalenzumformungen über dieser Grundmenge D:

Über D gelten die folgenden Äquivalenzen:

$$
\frac{x}{x-3} - 2 = \frac{1}{2(x-3)} \quad | \cdot 2(x-3) \ (\neq 0 \text{ über } \mathbb{D} \text{ !})
$$
  
\n
$$
\iff 2x - 4(x-3) = 1
$$
  
\n
$$
\iff 2x - 4x + 12 = 1 \quad | \cdot 2x - 1
$$
  
\n
$$
\iff 11 = 2x
$$
  
\n
$$
\iff \frac{11}{2} = x
$$

Da diese Gleichungen *über*  $\mathbb D$  äquivalent sind, stimmen ihre Lösungsmengen über der Grundmenge D überein, d. h.

$$
\mathbb{L} = \{x \in \mathbb{D} \mid \frac{x}{x-3} - 2 = \frac{1}{2(x-3)}\}
$$

$$
= \{x \in \mathbb{D} \mid x = \frac{11}{2}\} = \{\frac{11}{2}\}
$$

Dabei ist für die Gültigkeit der letzten Gleichung wichtig, dass  $\frac{11}{2}$  zum Definitionsbereich D gehört!

Warum ist diese letzte Bemerkung wichtig? Betrachten wir dazu das folgende nur leicht modifizierte Beispiel:

$$
\frac{x}{x-3} - 2 = \frac{6}{2(x-3)}
$$

(Auf der rechten Seite kann man natürlich noch kürzen.) Wieder ist der Definitionsbereich  $\mathbb{D} = \mathbb{Q} \setminus \{3\}$  und über diesem  $\mathbb{D}$  gelten die folgenden Äquivalenzen:

$$
\frac{x}{x-3} - 2 = \frac{6}{2(x-3)} \quad | \cdot (x-3)
$$
  

$$
\iff x - 2(x-3) = 3
$$
  

$$
\iff -x + 6 = 3 \quad | \cdot (x-3)
$$
  

$$
\iff 3 = x
$$

1d Mathematik (Kg) 20 10. Oktober 2009

Da diese Gleichungen wiederum *über* D äquivalent sind, stimmen ihre Lösungsmengen über der Grundmenge D überein, d. h.

$$
\mathbb{L} = \{x \in \mathbb{D} \mid \frac{x}{x-3} - 2 = \frac{6}{2(x-3)}\}
$$

$$
= \{x \in \mathbb{D} \mid x = 3\} = \{\}
$$

Weil die Zahl 3 (die einzige Lösung der letzten Gleichung) nicht zur Definitionsmenge gehört, ist die gesuchte Lösungsmenge leer!

Wir fassen die einzelnen Schritte zur Lösung von Bruchgleichungen zusammen:

- 1. Bestimmung der Definitionsmenge D.
- 2. 'Beseitigung' der Nenner durch Multiplikation mit einem geeigneten Term (Hauptnenner). Dieser darf über  $\mathbb D$  nicht 0 werden, damit eine Äquivalenzumformung über  $\mathbb D$  vorliegt. (Dies ist in der Regel der Fall, da der Term, mit dem multipliziert wird, aus den in der Gleichung auftretenden Nennern gebildet wird, welche über  $\mathbb D$  gerade nie 0 werden.)
- 3. Auflösung der Gleichung nach  $x$  durch geeignete Aquivalenzumformungen.
- 4. Überprüfung, ob die am Ende gefundene(n) Lösung(en) tatsächlich zum Definitionsbereich D gehört. Wenn nicht, können sie nicht zur gesuchten Lösungsmenge gehören.

f. Faktorisieren. Die bisher behandelten Methoden sind geeignet solche Gleichungen zu lösen, die sich auf Gleichungen ersten Grades reduzieren lassen, das bedeutet, in denen (nach weitestgehender Zusammenfassung) schließlich die Unbekannte x nur in erster Potenz auftritt. Für sog. Gleichungen höheren Grades sind sie nicht geeignet. Das wesentliche Hilfsmittel zur Lösung solcher Aufgaben ist die nachfolgende wohlbekannte Tatsache:

Ein Produkt ist dann und nur dann gleich 0, wenn (mindestens) einer der Faktoren 0 ist:

$$
a \cdot b = 0 \iff a = 0 \text{ oder } b = 0.
$$

Diese Tatsache ist das Fundament aller Lösungsmethoden für Gleichungen höheren Grades. Sie ist aber nur anwendbar, wenn

- 1. ein Produkt vorliegt und
- 2. die rechte Seite Null ist!

Wenn dies aber der Fall ist, so erhält man stets eine Rückführung der gegebenen Gleichung auf mehrere, aber in der Tendenz einfachere Gleichungen. Diese Gleichungen sind durch die logische Verknüpfung 'oder' verbunden.

Nachtrag: Logische Verknüpfungen.

Interessante Aussagen sind meist komplexerer Natur, sie sind aus Teilaussagen zusammengesetzt, und zwar mit Hilfe der logischen Verknüpfungen  $\neg$  ('nicht'),  $\wedge$  ('und') sowie ∨ ('oder'). Sind A, B Aussagen, so bildet man neue Aussagen wie folgt:

- Die Negation  $\neg A$  (lesen Sie: non A) ist genau dann wahr, wenn A falsch ist.
- Die Konjunktion  $A \wedge B$  (lesen Sie: A und B) ist genau dann wahr, wenn beide Aussagen A und B wahr sind.
- Die Disjunktion  $A \vee B$  (lesen Sie: A oder B) ist genau dann wahr, wenn wenigstens eine der beiden Aussagen A oder B wahr ist. Wichtig! Anders als manchmal in der Umgangssprache ist hier das mathematische 'oder' im einschließenden Sinne definiert: Entweder gilt A oder B oder beides!

Die oben eingerahmte Regel stellt eine weitere Äquivalenzumformung dar, bei der aber eine Gleichung (ab = 0) äquivalent umgeformt wird in eine Disjunktion von zwei Gleichungen  $(a = 0 \lor b = 0).$ 

1d Mathematik (Kg) 21 10. Oktober 2009

Wir betrachten ein typisches Beispiel:

$$
(3x-1)\cdot (2x+4) = 0 \iff 3x - 1 = 0 \lor 2x + 4 = 0.
$$

Nach dieser Aufspaltung der gegebenen (quadratischen) Gleichung erhält man zwei Gleichungen ersten Grades, die man mit den bisherigen Mitteln löst:

$$
(3x-1) \cdot (2x+4) = 0 \iff 3x-1 = 0 \quad \vee \quad 2x+4 = 0
$$
  

$$
\iff \quad 3x = 1 \quad \vee \quad 2x = -4
$$
  

$$
\iff \quad x = \frac{1}{3} \quad \vee \quad x = -2.
$$

Die letzte Aussageform ist wahr, wenn entweder  $x = 1/3$  oder  $x = -2$  ist. Damit sind die beiden Lösungen der Ausgangsgleichung gefunden:  $\mathbb{L} = \{1/3, -2\}$ . (Für weitere Beispiele siehe Übungen  $(7)$ , Aufgaben 9) und 10.

Eine ganz typische Anwendung dieser Methode liefert das folgende Resultat, welches für die Lösung allgemeiner quadratischer Gleichungen fundamental ist. Ist  $c^2$  irgendeine Quadratzahl, so gilt:

$$
x^{2} = c^{2} \iff x^{2} - c^{2} = 0 \iff (x + c)(x - c) = 0
$$
  

$$
\iff x + c = 0 \lor x - c = 0 \iff x = -c \lor x = +c \iff x = \pm c.
$$

Dabei ist  $x = \pm c$  eine abkürzende Schreibeweise für die davorstehende Aussageform und bedeutet also: x ist gleich +c oder gleich −c.

Wir haben so aus der dritten binomischen Formel die folgende Äquivalenz abgeleitet:

$$
x^2 = c^2 \iff x = \pm c \iff |x| = |c| \; .
$$

In Worten: Zwei Zahlen haben genau dann dasselbe Quadrat, wenn sie bis auf das Vorzeichen übereinstimmen, also betraglich gleich sind.

Die Probleme bei der Lösung von Gleichungen mit dieser Methode liegen im wesentlichen darin, eine Produktdarstellung für den zu untersuchenden Term zu finden, d. h. den Term zu  $faktorisieren.$  Die uns dafür bislang zur Verfügung stehenden Hilfsmittel sind derzeit a) das Ausklammern und b) die binomischen Formeln. Wir werden später auf diese Methode zurückkommen (quadratische Gleichungen) und weitere Faktorisierungsmethoden kennenlernen (Polynomdivision).

Die Methode des Faktorisierens benötigt man auch sehr oft bei Bruchgleichungen, und zwar zur Bestimmung der Definitionsmenge und des Hauptnenners. Um die Definitionsmenge zu bestimmen, muss man alle auftretenden Nenner untersuchen und feststellen, wann sie den Wert 0 annehmen. Man hat also eine Gleichung mit rechter Seite 0 zu lösen. Dabei ist es dann vorteilhaft, wenn man die Nenner in faktorisierter Form vorliegen hat.

Diese faktorisierte Form der Nenner erleichtert dann zugleich die Bestimmung des Hauptnenners. Bei vollständiger Faktorisierung aller Nenner braucht man nur die auftretenden Faktoren in der nötigen Häufigkeit zusammenzusetzen, um den Hauptnenner zu finden. Man geht also genauso vor wie bei der Bestimmung des kleinsten gemeinsamen Vielfachen (kgV) von ganzen Zahlen mittels der Primzerlegung. Die Rolle der Primzahlen spielen hier die nicht weiter faktorisierbaren Terme. (Für Beispiele siehe Übungsblatt  $(7)$ , Aufgaben 11) – 16).